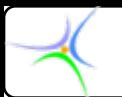

# **Θεματική Θεματική ενότητα ενότητα 4: Έλεγχος Έλεγχος ροής – Προτάσεις Προτάσεις υπό συνθήκη συνθήκη διακλάδωσης διακλάδωσης**

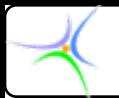

### *Προτάσεις Προτάσεις ελέγχου ελέγχου ροής*

**Ο πιο συνηθισμένος τρόπος εκτέλεσης είναι <sup>ο</sup>** *ακολουθιακός***: δύο ή περισσότερες προτάσεις βρίσκονται**

**διατεταγμένες η μία μετά την άλλη και εκτελούνται διαδοχικά.**

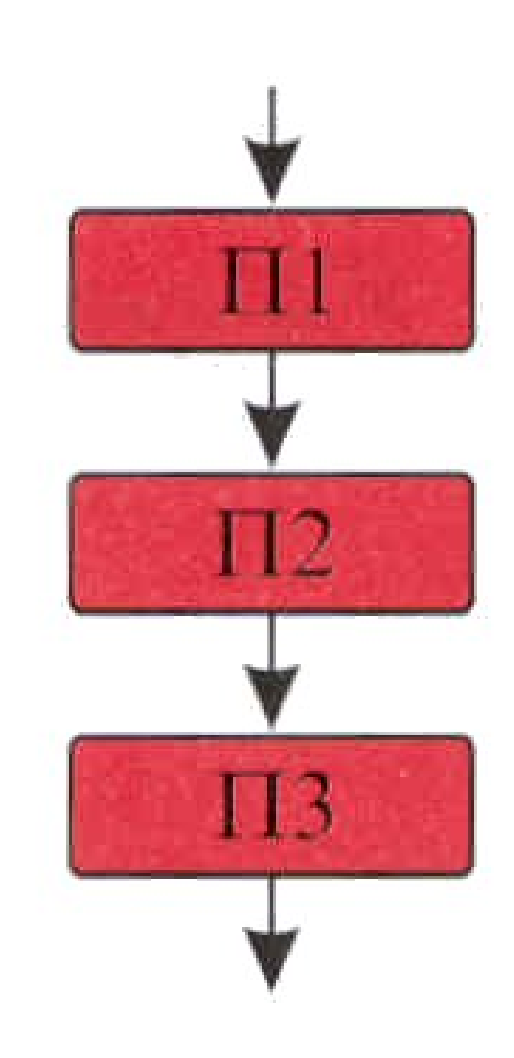

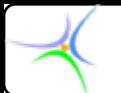

## *Προτάσεις Προτάσεις ελέγχου ελέγχου ροής*

- **Ωστόσο, ορισμένες φορές επιβάλλεται να γίνουν λογικές επιλογές (με χρήση λογικών τελεστών και τελεστών συσχέτισης).**
- *Παράδειγμα :*

*ΕΑΝ* **στο σηματοδότη βρίσκεται ο** *ΓΡΗΓΟΡΗΣ ΤΟΤΕ* **μπορείς να διασχίσεις την οδό** *ΑΛΛΙΩΣ* **περίμενε αλλαγή του σηματοδότη**

- **Για να επιτευχθεί οποιαδήποτε διαφοροποίηση από την ακολουθιακή εκτέλεση απαιτούνται ειδικές κατασκευές. Ορισμένες από αυτές τις κατασκευές διασφαλίζουν ταυτόχρονα τη δόμηση του προγράμματος, με κύριο στόχο:** *η δομή του πηγαίου κώδικα να μας βοηθά να κατανοήσουμε τι κάνει το πρόγραμμα.* **Οι κατασκευές διακρίνονται σε δύο βασικές κατηγορίες:**
	- **1) την** *επανάληψη επανάληψη* **(looping)**
	- **2) την** *υπό συνθήκη συνθήκη διακλάδωση διακλάδωση* **(conditional branching)**

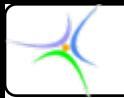

### *Προτάσεις Προτάσεις ελέγχου ελέγχου ροής στη C*

- **Προτάσεις διακλάδωσης υπό συνθήκη** *if – else switch case switch case*
- **Προτάσεις επανάληψης** *whiledo while do whilefor*
- • **Προτάσεις διακλάδωσης χωρίς συνθήκη** *break continue continuegoto*

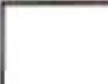

### *Επιλεκτική Επιλεκτική εκτέλεση εκτέλεση δύο προτάσεων προτάσεων*

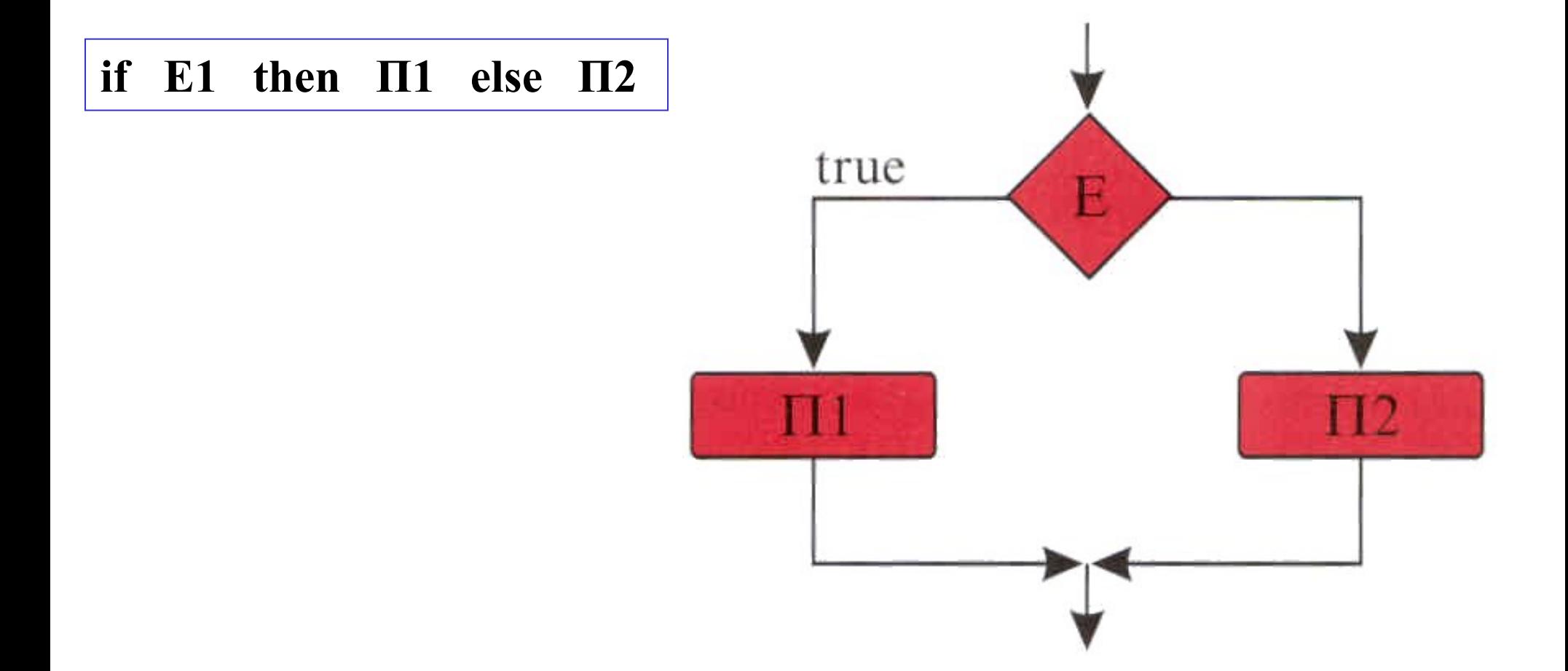

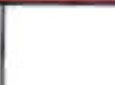

### *Επιλεκτική Επιλεκτική εκτέλεση εκτέλεση πολλών προτάσεων προτάσεων με ένθεση*

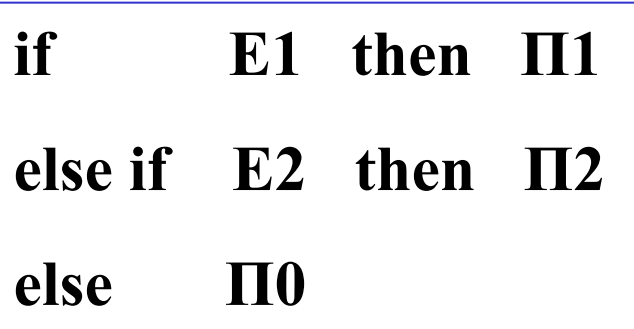

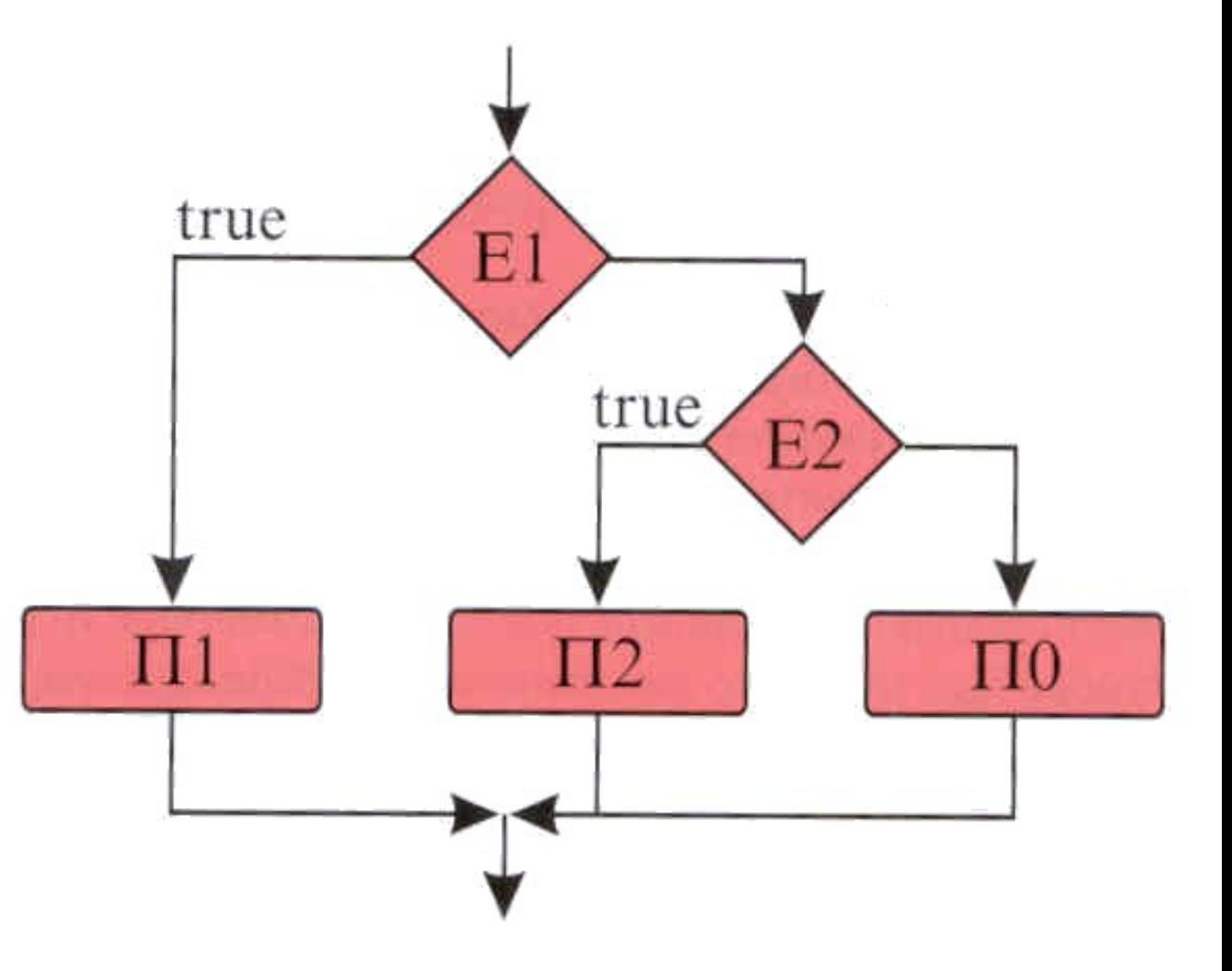

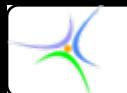

*Παράδειγμα:***Να περιγραφεί με ψευδοκώδικα η διεργασία που πρέπει να ακολουθήσει <sup>ο</sup> υπολογιστής για να διαπιστώσει κατά πόσο ένα δεδομένο έτος είναι δίσεκτο ή όχι. Να χρησιμοποιηθεί η κατασκευή** *if – else***.**

#### *Λύση:*

**Εάν αναπαρασταθεί το έτος με την ακέραια μεταβλητή year και ο τελεστής υπολοίπου (***modulo***) με το σύμβολο** *%***, η περιγραφή μπορεί να γίνει ως ακολούθως:**

*IF ((year % 400) == 0) THEN IF ((year % 400) == 0) THEN το έτος είναι δίσεκτο δίσεκτο ELSE IF ((year % 100) == 0) THEN ELSE IF ((year % 100) == 0) THEN το έτος δεν είναι δίσεκτο δίσεκτο ELSE IF ((year % 4) == 0) THEN ELSE IF ((year % 4) == 0) THEN το έτος είναι δίσεκτο δίσεκτο ELSE το έτος δεν είναι δίσεκτο δίσεκτο*

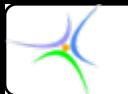

**Εναλλακτικά, ξεκινώντας από την περίπτωση το έτος να μην είναι δίσεκτο, η οποία καλύπτει την πλειοψηφία των ετών, έχουμε επιτάχυνση της εκτέλεσης του κώδικα, καθώς – εν γένει – διενεργούνται λιγότεροι έλεγχοι:**

*IF ((year % 4) IF ((year % 4) != 0) THEN = 0) THEN το έτος δεν είναι δίσεκτο δίσεκτο ELSE IF ((year % 400) == 0) THEN ELSE IF ((year % 400) == 0) THEN το έτος είναι δίσεκτο δίσεκτο ELSE IF ((year % 100) == 0) THEN ELSE IF ((year % 100) == 0) THEN το έτος δεν είναι δίσεκτο δίσεκτο ELSE το έτος είναι δίσεκτο δίσεκτο*

*Πλειοψηφία Πλειοψηφία των ετών*

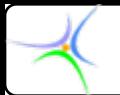

### *Yπό συνθήκη συνθήκη διακλάδωση διακλάδωση if - else*

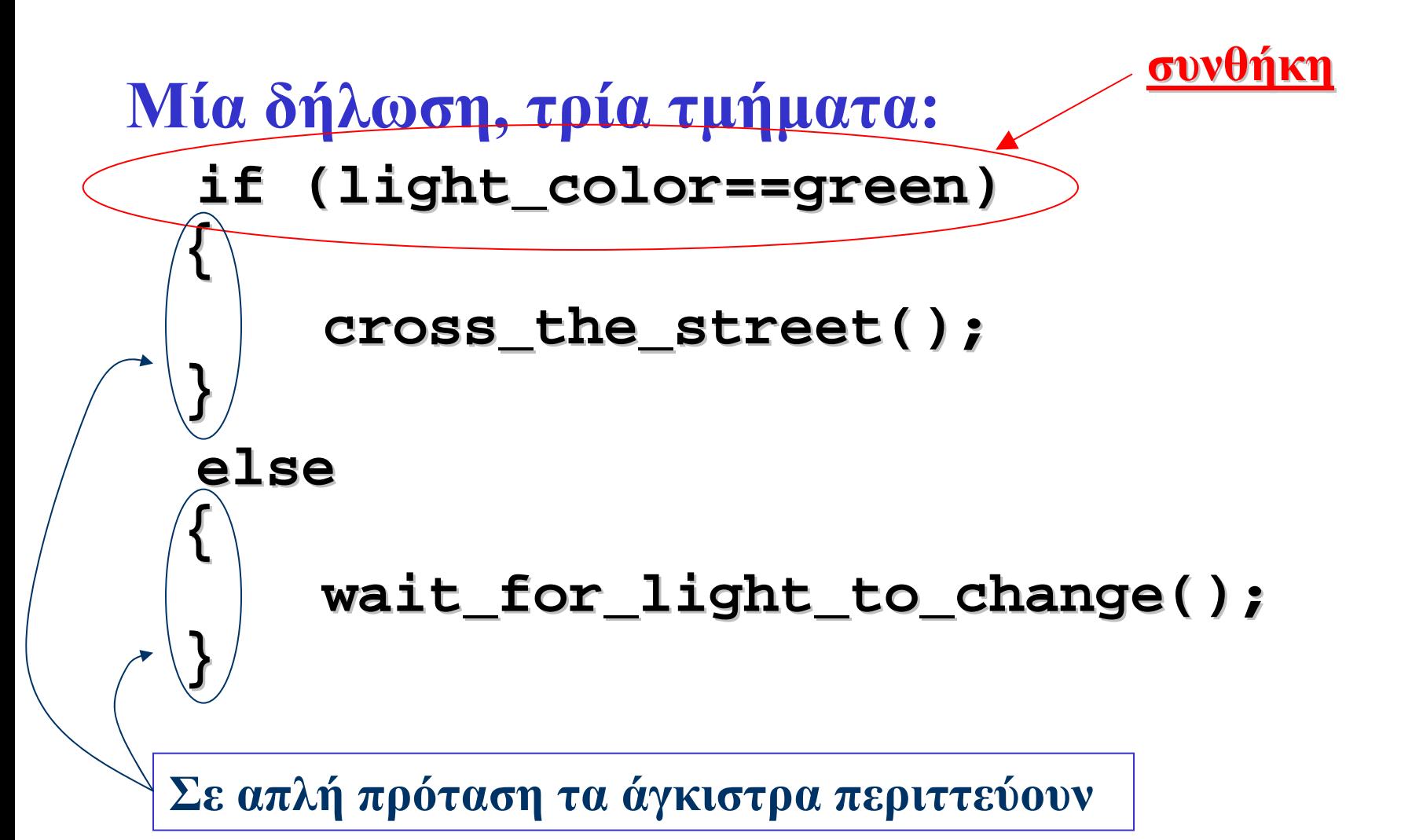

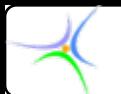

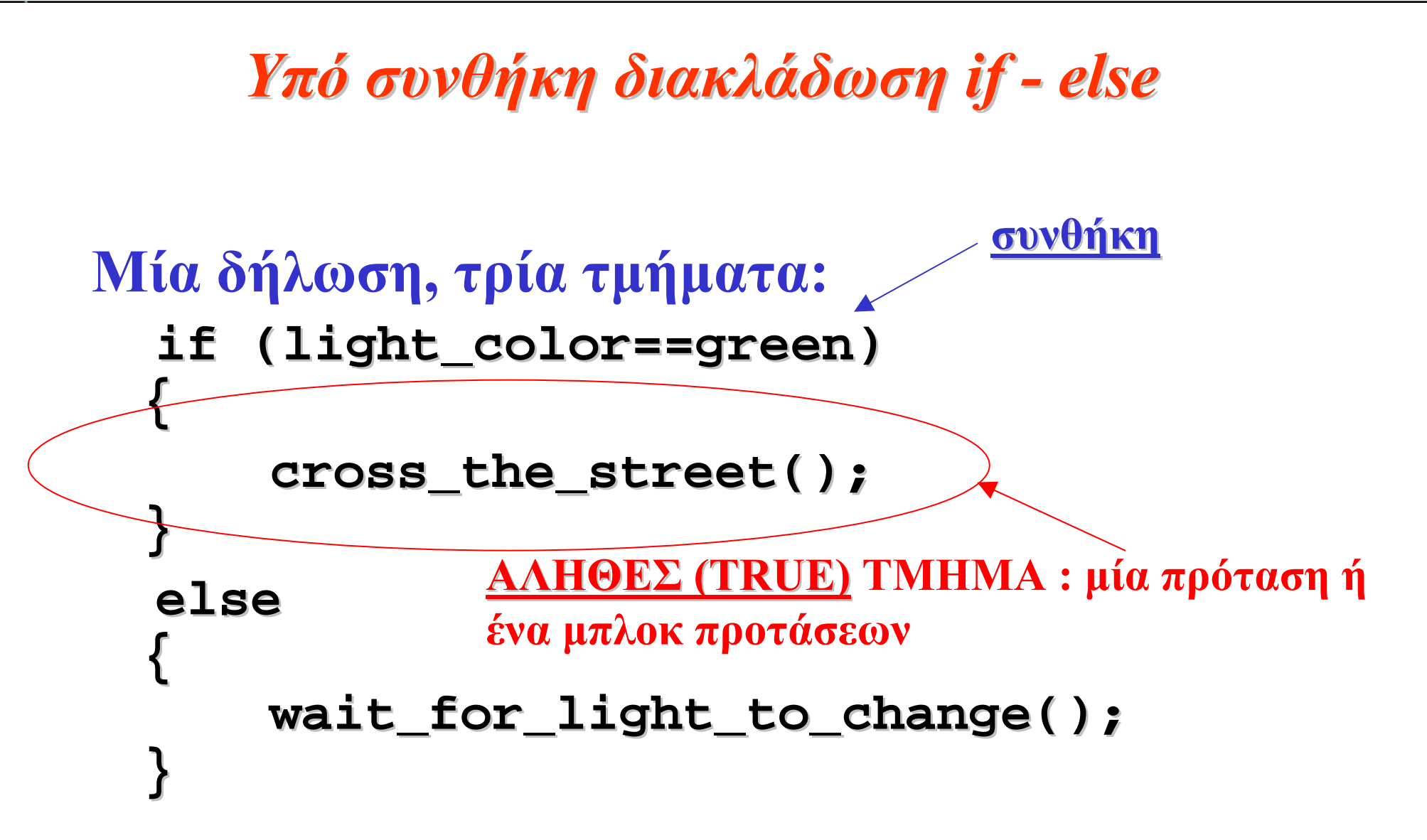

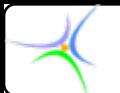

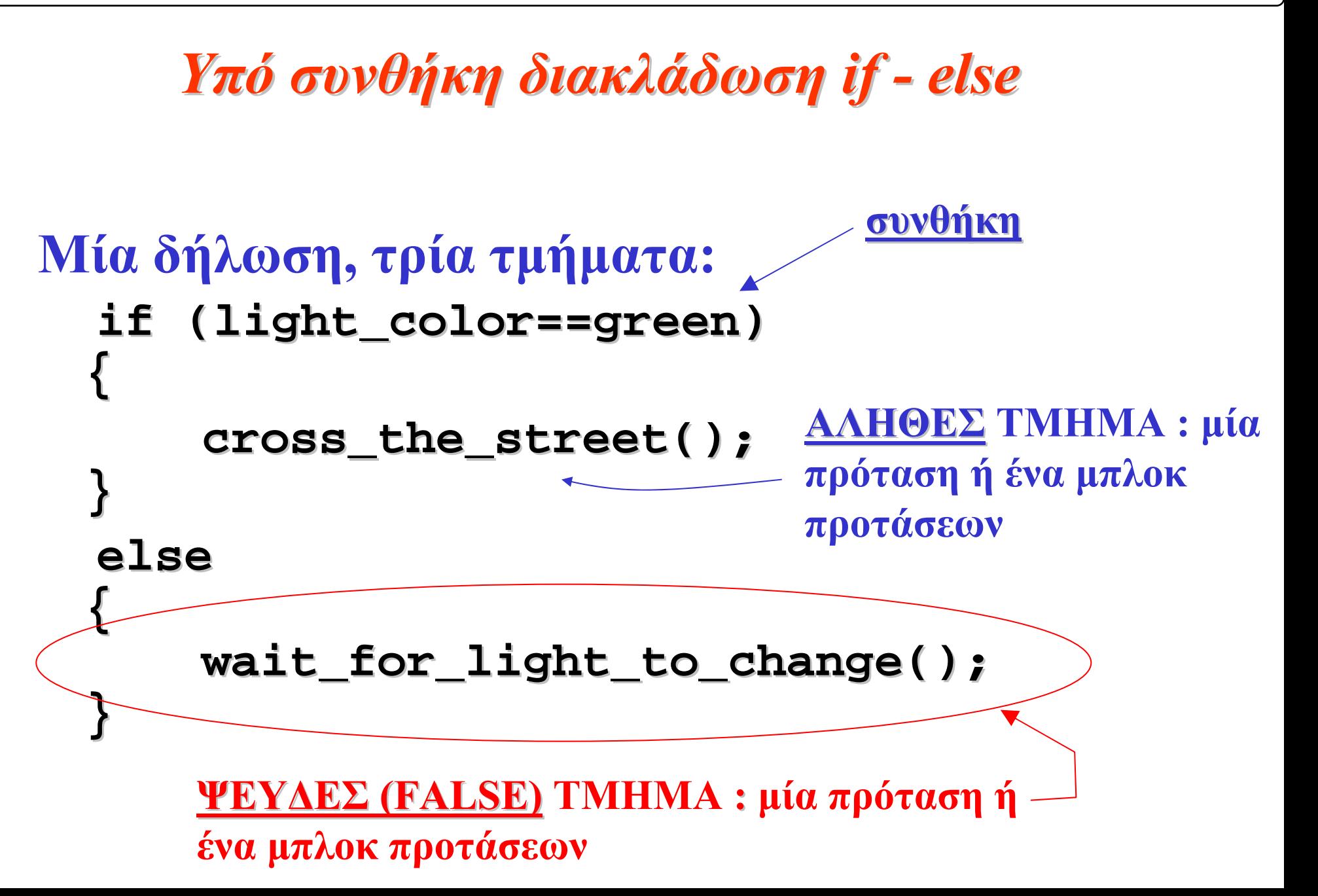

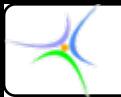

### *Yπό συνθήκη συνθήκη διακλάδωση διακλάδωση if - else*

- **Μερικές φορές δεν υπάρχει** *else***, δηλαδή δεν υπάρχει ΨΕΥΔΕΣ τμήμα:**
- •*Παράδειγμα:*

if (gas tank empty  $== \text{TRUE}$ ) fill up tank();

**Εάν η συνθήκη είναι ψευδής (π.χ. το ντεπόζιτο της βενζίνης είναι άδειο) δε γίνεται καμία ενέργεια.**

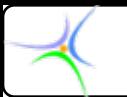

### *Yπό συνθήκη συνθήκη διακλάδωση διακλάδωση if - else*

- **Όταν υπάρχουν περισσότερα περισσότερα από δύο τμήματα και απαιτούνται ένθετες (φωλιασμένες) προτάσεις** *if/else if/else.*
- •**Μπορεί να αντικατασταθεί το ζεύγος**

**else { if (***συνθήκη***) {** *προτάσεις;* **} }**

```
Π.χ.
   if (people<5) < if (people<5) <get a car get a car>;
   else if (people<15) <get a van>;
   else if (people<50) <get a bus>;
   else <cancel_event>; <cancel_event>;
```
**με την περισσότερο ευανάγνωστη μορφή:**

**else if else if (***συνθήκη***) {** *προτάσεις;***}**

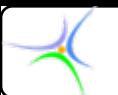

### *Προτάσεις Προτάσεις υπό συνθήκη συνθήκη διακλάδωσης διακλάδωσης*

• **if(***συνθήκη***)***πρόταση;*

```
• if (συνθήκη) 
{ 
     προτάσεις;
     προτάσεις; …
}
```

```
• if (συνθήκη) 
{ 
     προτάσεις;
     προτάσεις;…
} 
else { 
     προτάσεις;
     προτάσεις;...
};
```
#### **3 μορφές**

#### **Σημειώστε ότι η** *συνθήκη* **βρίσκεται πάντοτε ανάμεσα σε παρενθέσεις,**

**Όλα τα ΑΛΗΘΗ τμήματα και όλα τα ΨΕΥΔΗτμήματα είναι μία μόνο πρόταση ή ένα μπλοκ προτάσεων {}**

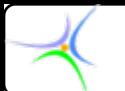

*Παράδειγμα:***Να γραφεί πρόγραμμα που υπολογίζει το μέγιστο ανάμεσα σε τρεις ακέραιους**

**#include < include <stdio.h stdio.h>**

**void main() { void main() {**

**int a,b,c;**

```
scanf("%d\n",&a); scanf("%d\n",&b); scanf("%d\n",&c);
if (a>b) if (a>b) {
```

```
if (a>c) printf( "max(%d,%d,%d) = %d\n",a,b,c,a );
```

```
else printf( "max(%d,%d,%d) = %d\n",a,b,c,c);
```

```
else if (b>c) printf( "max(%d,%d,%d) = %d\n",a,b,c,b );
else printf( "max(%d,%d,%d) = %d\n",a,b,c,c);
```
**}**

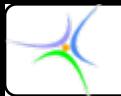

### *Υποθετικός Υποθετικός τελεστής τελεστής*

**Ο υποθετικός τελεστής (?:) αποτελείται από δύο σύμβολα. Ανήκει στην κατηγορία των τελεστών που αποτελούνται από συνδυασμό συμβόλων και δεν ακολουθούν καμία από τις postfix, prefix ή infix σημειογραφίες. Όταν τα σύμβολα ή οι λέξεις του τελεστή είναι διάσπαρτα στους τελεστέους στους οποίους εφαρμόζεται <sup>ο</sup> τελεστής, λέμε ότι <sup>ο</sup> τελεστής είναι σε** *μεικτή σημειγραφία* **(mixfix notation).**

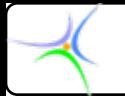

## *Υποθετικός Υποθετικός τελεστής τελεστής (συνέχεια συνέχεια)*

• **Η έκφραση που σχηματίζει <sup>ο</sup> υποθετικός τελεστής έχει τη μορφή:**

### **εκφρ1 ? εκφρ2 : εκφρ3**

- • **Η τιμή της παραπάνω έκφρασης είναι η τιμή της εκφρ2, εάν η εκφρ1 είναι αληθής, αλλιώς είναι η τιμή της εκφρ3.**
- • **Η εκφρ1 αποτελεί τη** *συνθήκη ελέγχου***. Έτσι η έκφραση x>z ? x : z x>z ? x : z**

**έχει τιμή x, εάν το x>z είναι αληθές, διαφορετικά έχει τιμή z.**

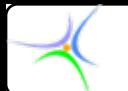

*Παράδειγμα:* **Nα γραφεί κώδικας που βρίσκει το μεγαλύτερο δύο και τριών ακεραίων αριθμών και τον τυπώνει.**

*Δύο αριθμοί:*

**printf( "maximum is %d\n", (num1>num2)?num1:num2 );** 

*Τρεις αριθμοί:* **max=(num1>num2?num1:num2) > num3 ? (num1>num2?num1:num2):num3; max=(num1>num2?num1:num2) > num3 ? (num1>num2?num1:num2):num3; printf( "maximum is %d\n", max );** 

*Προκύπτει ένας αριθμός και συγκρίνεται με τον* **num3***. Εάν ισχύει η ανισότητα αυτός <sup>ο</sup> αριθμός θα τυπωθεί ως μέγιστος, αλλιώς <sup>ο</sup>* **num3***.*

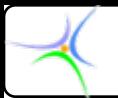

**{**

**}**

### *Yπό συνθήκη συνθήκη διακλάδωση διακλάδωση switch() switch()*

**switch( switch(***έκφραση έκφραση***)**

```
case (σταθ.-έκφρ. 1): 
      προτάσεις προτάσεις;
      break;
case (σταθ.-έκφρ. 2): 
      προτάσεις προτάσεις;
      break;
default: default:προτάσεις προτάσεις;
      break;
```
•**Όταν υπάρχουν πολλές ένθετες προτάσεις** *if* **ή** *elseif***, υπάρχει δυσκολία στην ανάγνωση και καθυστέρηση στην εκτέλεση.**

•**Τότε προτιμάται η χρήση της** *switch()***.**

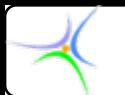

### *switch() switch() (συνέχεια συνέχεια)*

- **Η πρόταση** *switch* **επιτρέπει τον προσδιορισμό απεριόριστου αριθμού διαδρομών ανάλογα με την τιμή της έκφρασης.**
- **Υπολογίζεται η έκφραση και η τιμή της συγκρίνεται διαδοχικά με τις σταθερές εκφράσεις (***σταθ.-έκφρ. 1***,** *σταθ.-έκφρ. 2, …***). Ο έλεγχος μεταφέρεται στις προτάσεις που είναι κάτω από τη σταθερά έκφραση με την οποία ισούται η τιμή της** *έκφρασης***.**
- **Εάν δεν ισούται με καμία από τις σταθερές εκφράσεις, ο έλεγχος μεταφέρεται στις προτάσεις που ακολουθούν την ετικέτα** *default default***,** *εάν αυτή υπάρχει***, αλλιώς στην πρόταση που ακολουθεί το σώμα της** *switch***.**

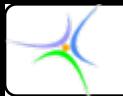

### *switch() switch() (συνέχεια συνέχεια)*

- **Η πρόταση ελέγχου** *break***, η οποία υποδηλώνει άμεση έξοδο από τη** *switch***, είναι προαιρετική. Εάν αυτή λείπει, η εκτέλεση των προτάσεων που ακολουθούν την επιλεγείσα ετικέτα θα ακολουθήσει από την εκτέλεση και των προτάσεων και των επόμενων** *case* **ετικετών.**
- **Στην πράξη η** *break* **συναντάται σχεδόν πάντοτε, ακόμη και μετά τις προτάσεις τής** *default default***. Το τελευταίο γίνεται για να προστατευθούμε από το δύσκολο στην ανεύρεση σφάλμα που θα προκύψει από μελλοντική προσθήκη μίας νέας ετικέτας με ταυτόχρονη παράλειψη προσθήκης πριν από αυτή τής** *break***.**

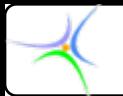

### *switch() switch() (συνέχεια συνέχεια)*

**Η λειτουργία της** *switch* **διέπεται από το ακόλουθο σύνολο κανόνων:**

- **Κάθε** *case* **πρέπει να έχει μία int ή char σταθερά έκφραση.**
- **Δύο** *case* **δεν μπορούν να έχουν την ίδια τιμή.**
- **Οι προτάσεις κάτω από την ετικέτα** *default default* **εκτελούνται όταν δεν ικανοποιείται καμία από τις** *case* **ετικέτες.**
- **Η** *default default* **δεν είναι απαραίτητα η τελευταία ετικέτα.**
- **Οι** *case* **και** *default default* **μπορούν να τοποθετηθούν με οποιαδήποτε σειρά.**

• **Η** *break* **μετά την τελευταία ετικέτα αποτελεί καλή τακτική, αν και δεν είναι απαραίτητη.**

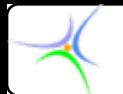

*Παράδειγμα:***Να γραφεί τμήμα κώδικα, το οποίο να δίνει τη δυνατότητα στο χρήστη να εισάγει δύο αριθμούς και στη συνέχεια να εκτελεί επί αυτών επιλεκτικά μία από τις τέσσερις αριθμητικές πράξεις**

*Λύση:*

**Χρησιμοποιώντας "δομημένα Ελληνικά", η διεργασία περιγράφεται ως εξής:**

*1. πάρε δύο αριθμούς αριθμούς*

*2. ενημέρωσε ενημέρωσε το χρήστη για δυνατές δυνατές επιλογές επιλογές*

*3. πάρε την επιλογή επιλογή του χρήστη*

*4. ανάλογα ανάλογα με την επιλογή επιλογή*

*5. εκτέλεσε εκτέλεσε την αντίστοιχη αντίστοιχη πράξη*

*6. εμφάνισε εμφάνισε το αποτέλεσμα αποτέλεσμα*

*7. τερμάτισε τερμάτισε*

**Ο κώδικας του προγράμματος είναι <sup>ο</sup> ακόλουθος:**

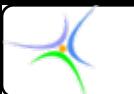

**#include <#include <math.h> #define MY\_ZERO 1E #define MY\_ZERO 1E-5 #define ADD 1 #define ADD 1#define SUB 2 #define SUB 2 #define MUL 3 #define MUL 3#define DIV 4 #define DIV 4 main(){ main(){ float num1, num2,result; float num1, num2,result; int choice, flag=0; choice, flag=0; printf( "\nGive first number:"); scanf("%f",&num1 ); first number:"); scanf("%f",&num1 ); printf( "\nGive second number:"); scanf("%f",&num2 ); second number:"); scanf("%f",&num2 ); printf(** "\n Select one of the following:" ); **printf(** "\n\t\t\t %d -> + (addition)\n",ADD ); **printf(** "\n\t\t\t\t\t\t\t\dom -> - (subtraction)\n",SUB ); **printf(** "\n\t\t\t %d -> \* (multiplication)\n",MUL );  $\text{print}(\text{''\text{t}\text{t}\text{'}\text{'}\text{'}\text{d}-> / (\text{division})\text{'}\text{''},\text{DIV})$ **scanf(** "%d", & choice );

**Κάθε μία από τις πράξεις αντιστοιχίζεται σε έναν ακέραιο**

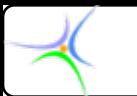

```
switch(choice switch(choice){
   case ADD: case ADD:result=num1+num2; result=num1+num2;
    break;
   case SUB: case SUB:result=num1 result=num1-num2;
    break;
   case MUL: case MUL:result=num1*num2; result=num1*num2;
    break;
   case DIV: case DIV:if (fabs(num2)>MY ZERO) result=num1/num2; // num2 != 0
    else { \text{print} "\t\t ERROR: division by 0" ); \text{flag=1}; }
    break;
   default: default:printf( "This selection is not supported" );
    break;
 } // τέλος της switch
 if (!flag) printf( "\n\tResult: %f\n",result ); } // τέλος της main
```
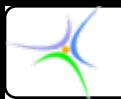

*Αποτελέσματα:*

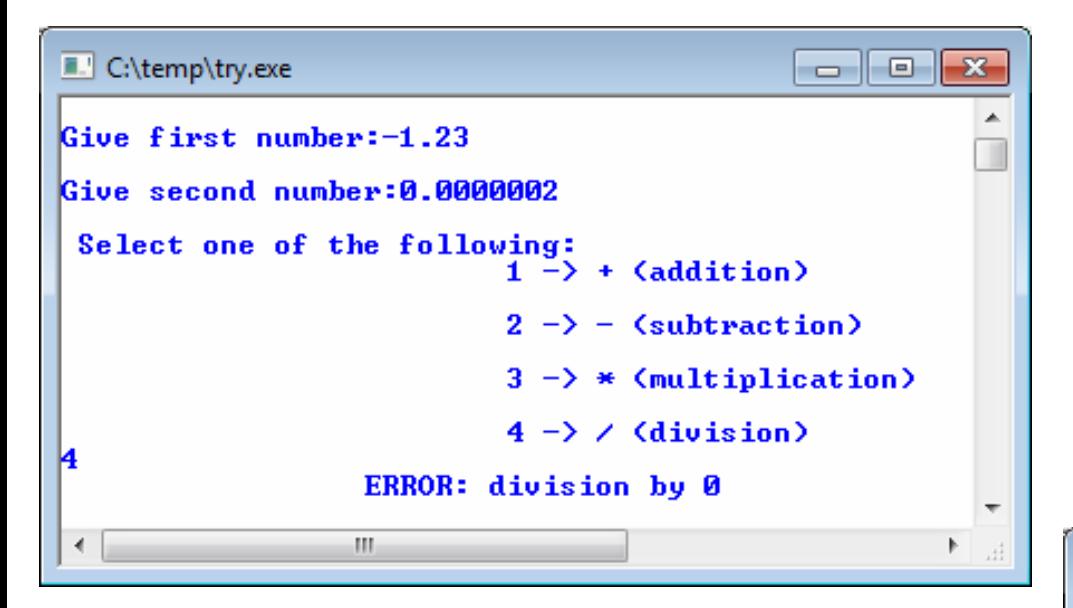

#### C:\temp\try.exe

```
ᇫ
Give first number: -1.23
Give second number:0.666
 Select one of the following:
                                 1 \rightarrow + (addition)
                                 2 \rightarrow - (subtraction)
                                 3 \rightarrow * (multiplication)
                                 4 \rightarrow \angle (division)
          Result: -1.846847\mathbf{H} .
 \left(
```
 $\begin{array}{c|c|c|c|c} \hline \multicolumn{1}{c|}{\mathbf{}} & \multicolumn{1}{c|}{\mathbf{}} \end{array} \begin{array}{c} \multicolumn{1}{c|}{\mathbf{}} & \multicolumn{1}{c|}{\mathbf{}} \end{array}$